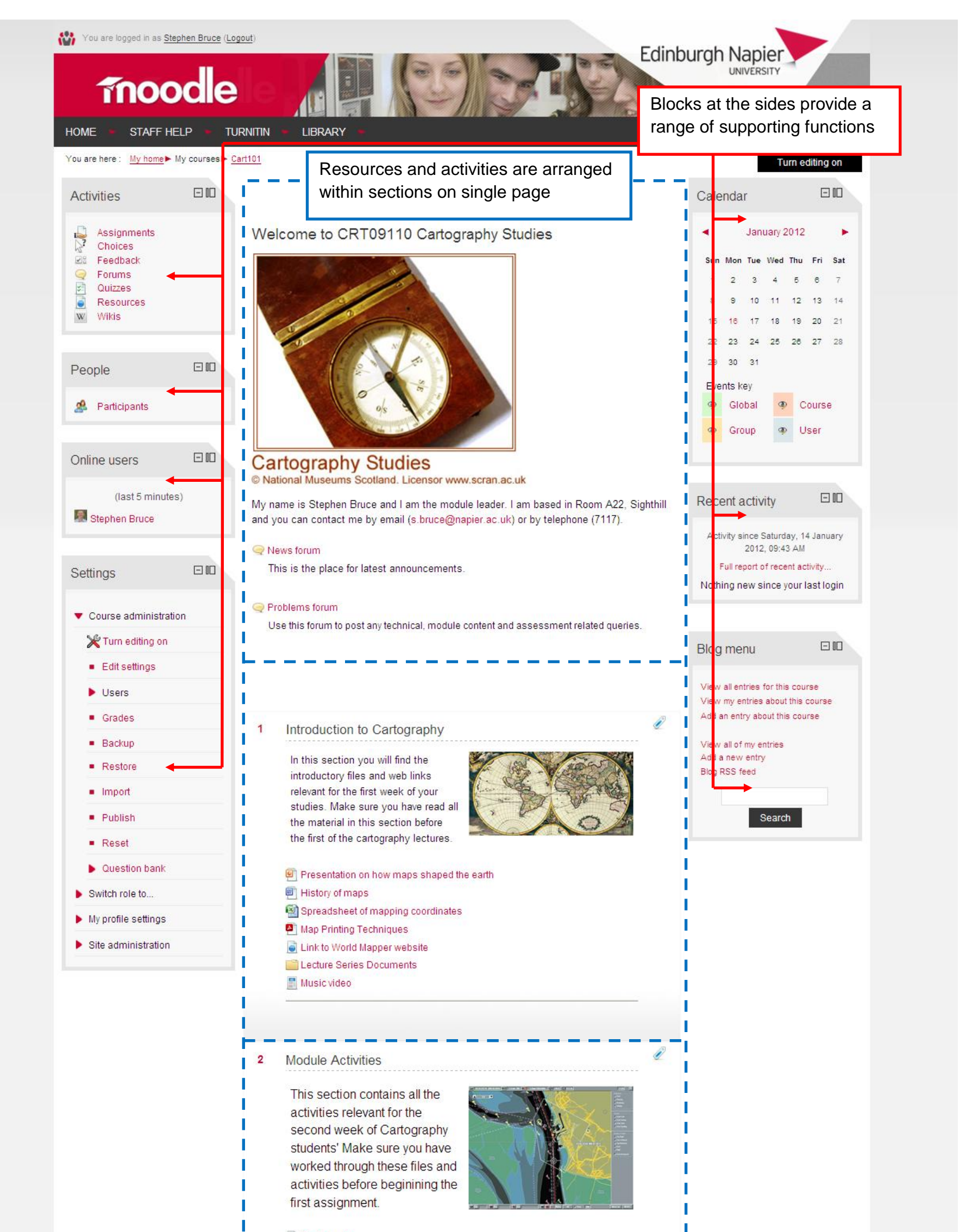

## Cartography

A self test to reinforce your cartography knowledge

## Assignment 1

The place to upload your cartography planning assignment

## Please vote on your preferred case study

There are four possible case studies and we will examine two in detail

## W Collaborative space

The wiki for the collaborative group project

Discussion - importance of modern cartography

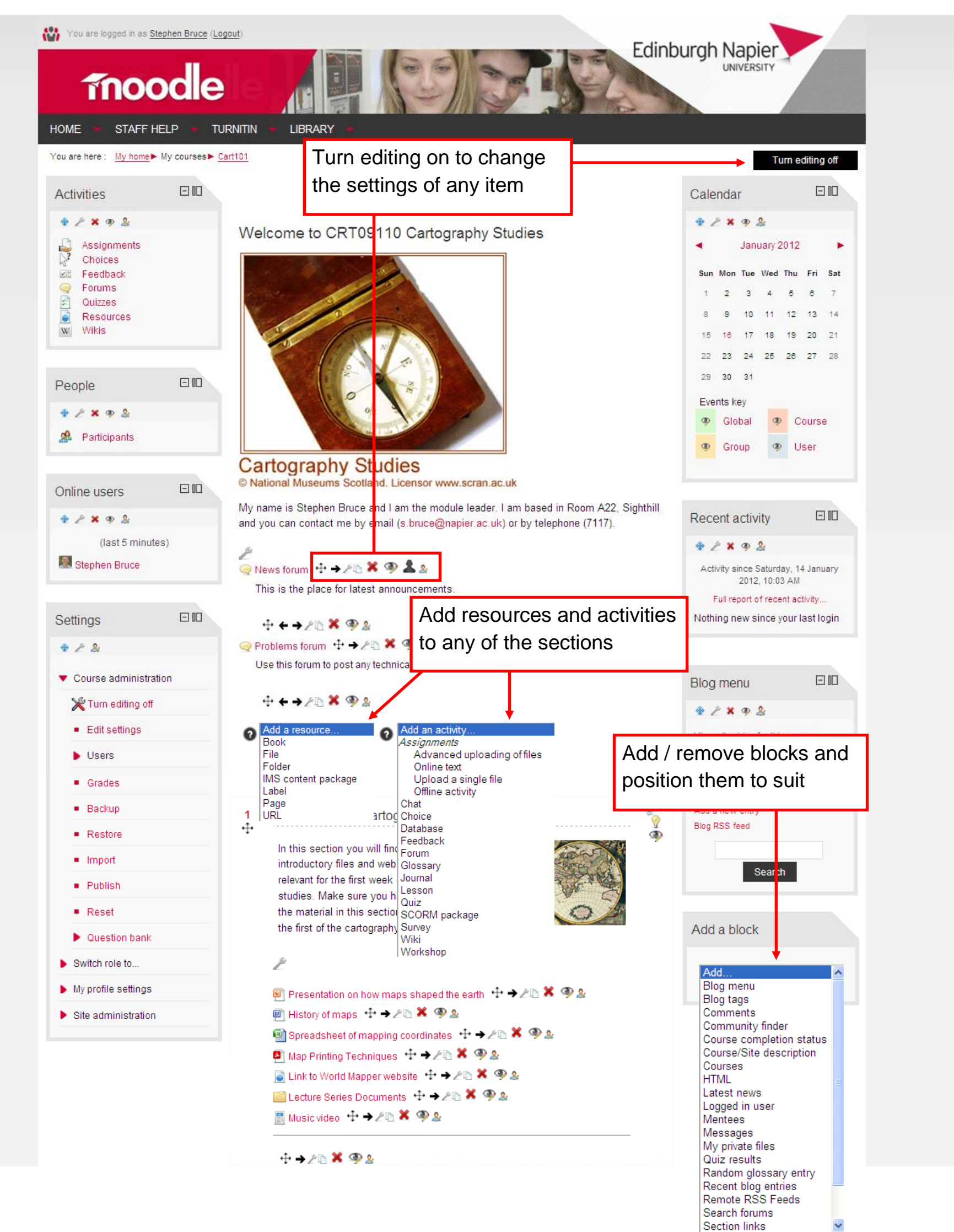